More Mac Sites: Macworld MacUser iPhone Central

# Mac OS X Hints

Show all picks] inder replacement

Submit Hint • Search • The Forums • Links • Stats • Polls • FAQ • Headlines • RSS

12,000 hints and counting!

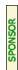

# Bandwidth throttling in OS X

Tue, Jan 22 2008 at 7:30AM PST •

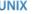

Contributed by: jaguarcy

Advanced OS X users know that Darwin comes with ipfw, which can be used to set up a custom firewall. This same service however can be used to also limit bandwidth on specific ports.

#### Example:

#### sudo ipfw pipe 1 config bw 15KByte/s

creates a pipe that only allows up to 15KB/s to go through.

#### Then:

#### sudo ipfw add 1 pipe 1 src-port 80

will attach that pipe to the outgoing traffic on port 80, effectively limiting the outgoing traffic of the web server.

## sudo ipfw delete 1

will remove the pipe from the port.

[kirkmc adds: I haven't tested this. Just make sure you remember to turn this off when you no longer need it!]

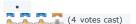

[43,383 views]

## **Hint Options**

- Mail Hint to a Friend
- Printable Hint Format

#### Search

Go! Advanced

#### From our Sponsor...

## **User Functions**

## Username:

## Password

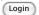

Don't have an account yet? Sign up as a New User Lost your password?

## What's New:

## Hints

No new hints

# Comments last 2 days

- o 10.6: Configure Image Capture's au...
- o 10.6: Type accented characters wit... [+5]
- ${\color{red} o}$  10.6: Make DVD Player work with ex...
- o 10.6: Run Privoxy 3.0.16 on Snow L... [+2]
- o How to map F14, F15, and F16 to Ex... o One possible fix for iPods with ha...
- o Share internet connection with Wii...
- o 10.5: Virtualize machine-specific ...
- o CUPS-PDF A free virtual PDF printer

### Links last 2 weeks

No recent new links

 Subscribe to 'macosxhints.com Unix tips and tricks'

# Bandwidth throttling in OS X | 18 comments | Create New Account

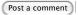

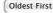

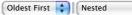

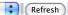

## Click here to return to the 'Bandwidth throttling in OS X' hint

The following comments are owned by whoever posted them. This site is not responsible for what they say.

## Bandwidth throttling in OS X

Authored by: diamondsw on Tue, Jan 22 2008 at 7:58AM PST

Once you have a set of rules that do what you want, it's pretty simple to create a shell script to create those, and a launchd plist to run it on boot. I actually just did something like this on my home network.

(Be nice to my poor Mini, and note that it's under the same bandwidth throttling that's described here!)

#### Bandwidth throttling in OS X

Authored by: phoopee3 on Tue, Jan 22 2008 at 5:09PM PST

Is this because the rules clear every time the computer reboots? Just curious. I'm looking to use this in an office environment to single out some people who download stuff and hog my bandwidth:)

When you do things right, people won't be sure you've done anything at all.

#### Real-time Changes

Authored by: Iullabud on Tue, Jan 22 2008 at 8:08AM PST

One awesome thing about this is that the changes are made in realtime, so if somebody is hogging your bandwidth you can do this trick without having to restart your network or even lose connection of open sockets. This is great for when torrents are killing your surfing speeds, when somebody begins leeching your web-share, etc., because you don't have to kill those active connections to gain the benefit of throttling. This also allows you to use a real-time graph to view the difference your rule is making so you can tweak if

## Bandwidth throttling in OS X

Authored by: zeb on Tue, Jan 22 2008 at 8:52 AM PST

That's awesome! I've always wanted to know how to limit my bandwidth so I can test how my websites are loading at dial-up

Great tip!

..:: Zeb ::..

#### What's New in the Forums?

- TCPView equivalent for Mac
- SMB Symlinks
- Two OS's and Two Harddrives
- Help -- Which Router ... ???
- o Finder: Disabling Visibility of File Extensions Selectively
- HP Help Files
- o Filevault issues unable to turn filevault off
- Rich Text Formatting Microsoft Exchange to other
- help with do shell script AppleScript
- o Fool a Mac into thinking its CPU is faster?

#### The Editor's Corner...

Here are some of my (robg) other projects...

- · The Robservatory
- My blog Macs, tech, etc.
- Mac OS X Power Hound The best of Hints in print
- Inside iWork
  - An iWork training DVD
- Macworld

Column, features, online...

#### Hints by Topic

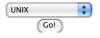

#### News from Macworld

- o First look video: Sony bloggie MHS-CM5/V HD camcorder
- Review: Doom II RPG for iPhone
- o Acer adds HDMI input to K 11 pico projector
- o Review: STM Sonic laptop bag o The Macalope Weekly: Critical thinking skills
- Review: FastTrac for iPhone
- o Final Cut used on 9 out of 10 Oscar docs
- Insight on the iPhone's zombie invasion Researchers chase 3D without the glasses
- Review: Voices for iPhone
- Survey: iPad may take bite out of e-book rivals
- o FCC wants existing phone subsidies to go to broadband
- o Android largely unharmed in Google-China row
- o reMail search app returns as open source code
- o Intel to launch eight-core Nehalem-EX this month

## The macosxhints Poll

## iPad\_poll\_#1

Which, if any, model of iPad will you be buying?

- None of them
- 16GB: Wifi [\$499]

#### zebellis.com

## Bandwidth throttling in OS X

Authored by: picoscope on Wed, Apr 30 2008 at 2:22 PM PDT

This is a great tip, but does anyone know of a way to limit individual users' TOTAL bandwidth over time? For instance, limit Joe User to download 100MB over 24 hours?

#### Bandwidth throttling in OS X

Authored by: macshome on Wed, Jan 23 2008 at 11:21AM PST

For those of you wanting more...

We've got a pretty detailed article about dummynet on AFP548.com. I think that MacGeekery.com does as well.

---

http://www.afp548.com Breaking my server to save yours.

## Bandwidth throttling in OS X

Authored by: robleach on Wed, Jan 23 2008 at 1:32 PM PST

Well, this is cool. I've been using 'throttled', but I think I may like this technique better because when I watch the network activity, I'm not sure throttled is working very well . The graph in the network monitor definitely goes above the limits I set occasionally . I thought I remembered it working really well when I first set it up, but now I tend to get page stalls when browsing during a period of a lot of network activity (up/downloads going on on my mini). I've been assuming that my issues may stem from wireless network interference, but running iStumbler shows the interference is low. Ah well. I'll try this out. How do I limit bandwidth on all outbound (and separately inbound) ports instead of just one port?

Thanks, Rob

## Bandwidth throttling in OS X

Authored by: redguy on Wed, Jan 23 2008 at 1:52PM PST

One can Waterroof, a very nice frontend that exposes a lot of these features .

http://www.hanynet.com/waterroof/

# Bandwidth throttling in OS X

Authored by: regulus on Sat, Jan 26 2008 at 8:34AM PST

This is not working for me. I tried it out on a filesharing (AFP) connection between 2 computers on my home network. From one computer I mounted the hard drive of the second computer. I then transferred a 65 MB file and found that I was getting a transfer speed of over 20 MB/s on my gigabit ethernet network. Then I tried the commands to limit the transfer speed as follows ...

sudo ipfw pipe 1 config bw 1MByte/s sudo ipfw add 1 pipe 1 src-port 548

I then transferred the file again and my transfer speed dropped

| 16GB: Wifi + 3G [\$629]                         |
|-------------------------------------------------|
| 32GB: Wifi [\$599]                              |
| 32GB: Wifi + 3G [\$729]                         |
| 64GB: Wifi [\$699]                              |
| O 64GB: Wifi + 3G [\$829]                       |
| <ul> <li>Waiting for next generation</li> </ul> |
| This poll has 0 more questions.                 |
| Vote Results                                    |

Other polls | 9,859 votes | 83 comments

| http://www.macosxhints.com/article.php?story=2008011911 | 2509736 |
|---------------------------------------------------------|---------|
|---------------------------------------------------------|---------|

dramatically, but it dropped to 5 MB/s instead of 1 MB/s. I played around with the commands but no matter what speed I set it always transfers at 5 MB/s. When I delete the rule and the pipe my transfer speed again shoots to over 20 MB/s, so it is doing something but it does not limit the transfer speed as set.

Any thoughts or suggestions?

# Bandwidth throttling in OS X

Authored by: jaguarcy on Tue, Jan 29 2008 at 9:43AM PST

Are you measuring the speed in megaBytes, or megabits? 1MByte/s is about 8Mbits/s... That could be one explanation.

## Bandwidth throttling in OS X

Authored by: TalonGold on Thu, Nov 5 2009 at 3:39PM PST

I've tried ALL of the ones listed here, AFP simply seems to NOT listen to the ipfw...

All i want to do is regulate AFP bandwidth on my network, anybody have a way to do that?

#### Bandwidth throttling in OS X

Authored by:  $\underline{\text{regulus}}$  on Wed, Jan 30 2008 at 4:56 AM PST

Thanks for the suggestion, but that's not it. No matter what speed I set in the shell command (i.e. 1 MB/s or 10 MB/s) it always throttles it to the same speed of  $5\,\text{MB/s}$ . So even if I did confuse mb with MB I still would have seen a difference when changing speeds... but I don't.

### Bandwidth throttling in OS X

Authored by: jaguarcy on Thu, Jan 31 2008 at 4:14AM PST

How about adding the pipe to  ${\sf dst\text{-}port}$  548 as well, or to  ${\sf dst\text{-}ip}$  . . .

Strange, really strange.

## Bandwidth throttling in OS X

Authored by: mauldus on Tue, Oct 14 2008 at 4:57 PM PDT

Note: You may need to set the net.inet.ip.fw.one\_pass variable so the packet doesn't pass through to the next firewall rule.

sudo sysctl -w net.inet.ip.fw.one\_pass=1

You can also issue the config command again with different bandwidth settings to fine tune the limit without tearing it down and rebuilding it.

### What about just iTunes

Authored by: josephaw on Thu, Oct 16 2008 at 10:05AM PDT

I want to only throttle the iTunes application. The above tip works fine with iTunes with port 80 but what if I want my other applications to have full access to my bandwidth? Is there a way from the command line to just limit specific applications? Thanks, Joe

#### What about just iTunes

Authored by: <a href="https://example.com/HarleyDavidson01">HarleyDavidson01</a> on Sat, Dec 13 2008 at 3:02PM PST

Lighthouse will let you select an app, forward info from the normal port to another internal port, and when used with the script described before, and the internal port number, you can slow a specific app down, while leaving the others to use as much bandwidth as there is left over. This type of solution would work even better if you could define similar behavior by ip adress from inside an airport router, but apple hasn't seen fit to make that part of their software. Still, lighthouse is a great app for this type of control. You can redirect traffic from any number of ports to a single port, and set how much bandwidth the internal port has using these scripts. You can even schedule it using the latest iCal in Leopard if you save these as terminal scripts. If you can find freeware for redirecting by application, please post. I'd love to be able to try it.

# Bandwidth throttling in OS X

Authored by: <a href="https://example.com/HarleyDavidson01">HarleyDavidson01</a> on Sat, Dec 13 2008 at 3:12PM PST

Hello everybody,

I've seen applications that forward ports based on the application you specify. You could forward information for any app through these, set one specific port, then use the commands at the top of this thread to limit bandwidth to that port. Remember, when you use these commands you are specifying the internal destination; and if you've routed one port to another for a specific application, the only port you need to worry about is which one the application will "see" or use. This will allow you to limit bandwidth to that internal port, and it will "pull" information through the outer one at the limit you've defined. I've tried lighthouse, great for this, but I believe there are others that are freeware. I hope this helps somebody.

#### Bandwidth throttling in OS X

Authored by: TalonGold on Thu, Nov 5 2009 at 3:39PM PST

I've tried ALL of the ones listed here, AFP simply seems to NOT listen to the ipfw $\dots$ 

All i want to do is regulate AFP bandwidth on my network, anybody have a way to do that?

Copyright © 2010 Mac Publishing LLC (Privacy Policy) Contact Us All trademarks and copyrights on this page are owned by their respective owners.

PCW Business Center MacWorld MacUser Mac OS X Hints iPhone Central PC World

Visit other IDG sites:
Select One

Powered by  $\underline{\text{Geeklog}}$  Created this page in 1.99 seconds